第2回のキーワード

- アルゴリズム関係
- □ アルゴリズム
- □ 確率, 期待値
- □ 再帰
- □ 線形探索(linear search)
- □ 計算量
- □ 時間計算量
- □ 空間計算量
- ¨ 最大(最悪)計算量
- □ 平均計算量
- 0記法(オーダー記法)  $O(n)$

Java関係(プロIIの復習)

□ 配列

- □ クラスの配列
- □ ポリモーフィズム(多態性)

□ equals

### 配列要素に関する確率

**2**

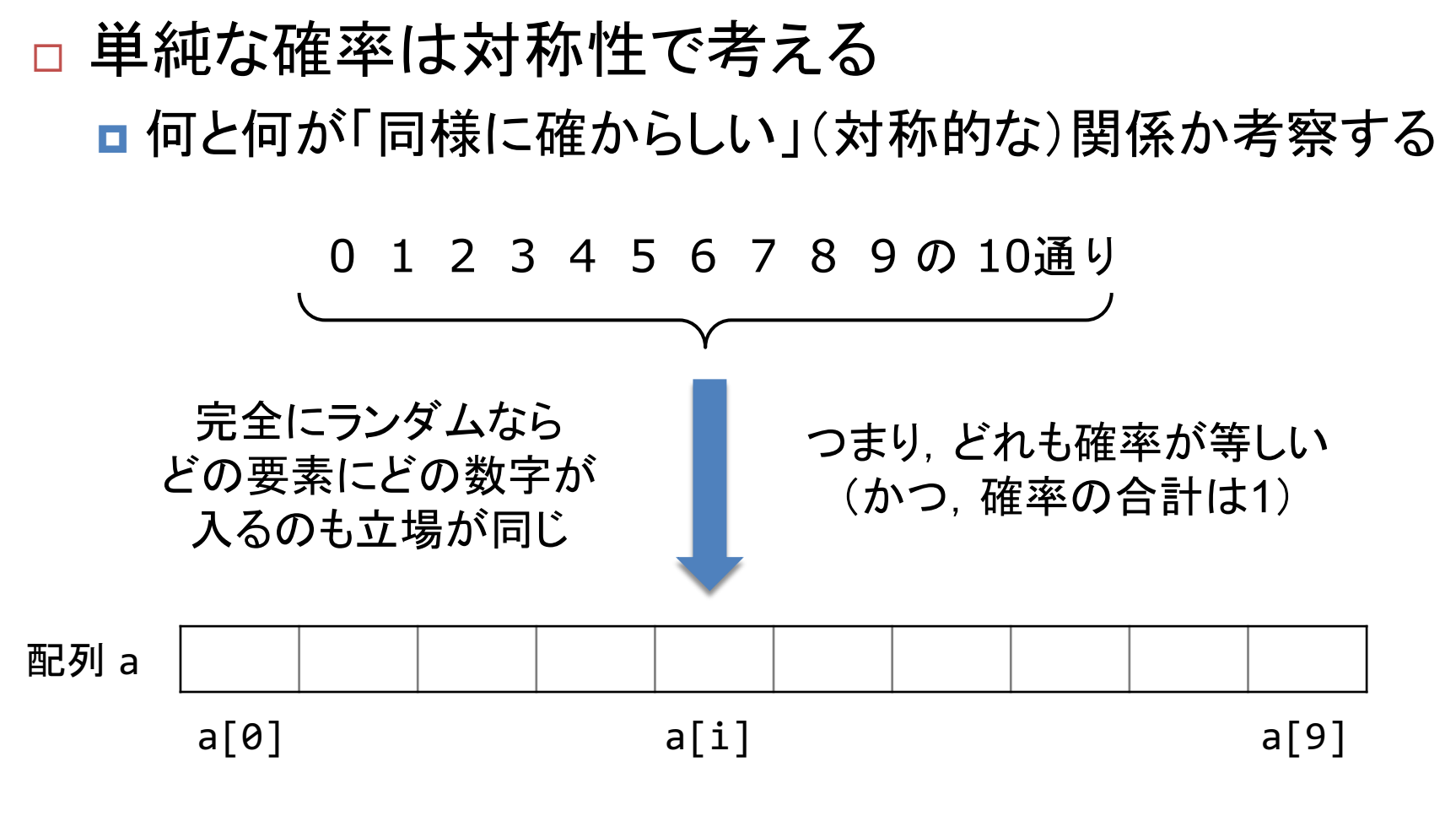

どのa[i]でも,0〜9の特定の数字が入る確率は等しい ⇒ 1/10

配列の反転のアルゴリズム

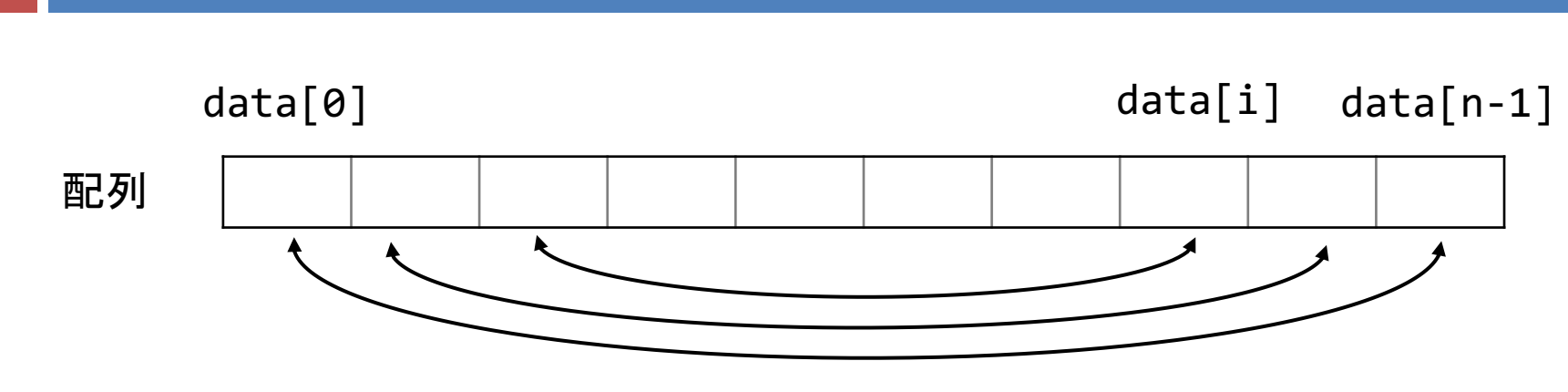

データ数が  $n$  個の場合, 交換回数は  $\lfloor n/2 \rfloor$  回

```
n = data.length;for (int i = 0; i < n / 2; i++) {
double t = data[i];
data[i] = data[n - 1 - i];data[n - 1 - i] = t;}
                             ソースコードを分析すると
                              データ数に依存するのは
                               ここのループ回数だけ
                              配列の長さが2倍になると
                                 交換回数も2倍
```
# 筆算のアルゴリズム

#### □ 筆算と時間の計算は共通の方法

■ 下の位(桁)から順に計算し, 繰り上がり(繰り下がり)が あったら,1つ上の位に加算(減算)していく

■ 非常に桁数が多い整数を扱うプログラムにも応用される

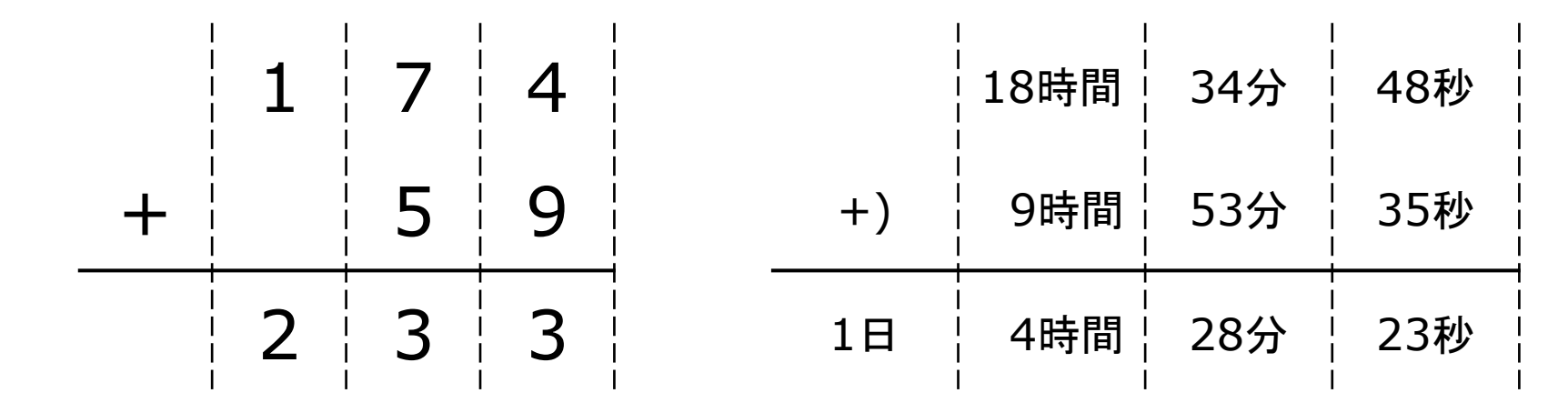

下の位から上の位へ計算 下の位から上の位へ計算

# アルゴリズムの性能評価

- □ よいアルゴリズムとは?
	- 速い(所要時間) ⇒ 「時間計算量」が少ない
	- 小さい(使用メモリ) ⇒ 「空間計算量」が少ない
	- これらは, 両立が難しいことが多い

#### □ 計算量の指標

- アルゴリズムの種類によって, データの並び方や構造に 対する得意・不得意がある
- 最大計算量: そのアルゴリズムが最も不得意なデータ セットに対する計算量
	- ■例: 小さい順に並んでいるデータセットから最大値を線形探索
- 平均計算量: あらゆるデータセットに対する平均の計算量

オーダー記法

#### 計算量の数学的表現

- □ ほとんどアルゴリズムは, データの個数(n)が増えれば増えるほど, 計算に時間がかかるようになり,メモリも必要になる
- $n$ に対する計算量の増加を"関数の種類"(最も影響が大きい関数の 定数係数を除いた形式)で分類し、の記法で表す

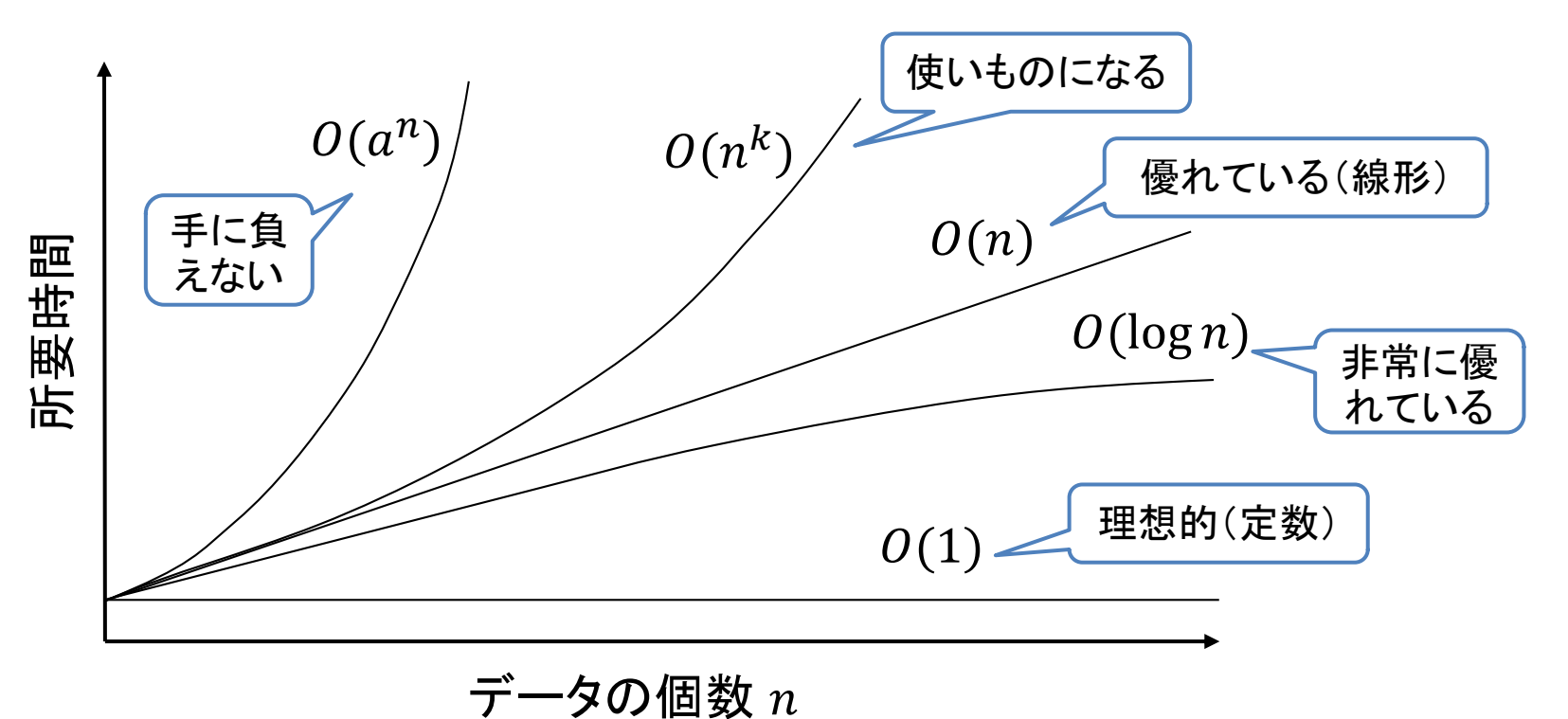

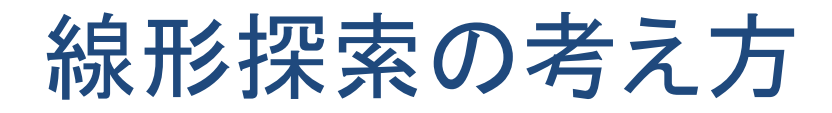

### □ トランプにたとえると... ■ カードが裏返しに並んでいる(特に順番はない) ■ この中で探したいカードはどこにあるか? ? | ? | ? | ? | ? | ? ♦ 8

□ どうやって探すか?

■ とりあえず, 左から(または右から)順にめくってみよう

# 線形探索の最大計算量

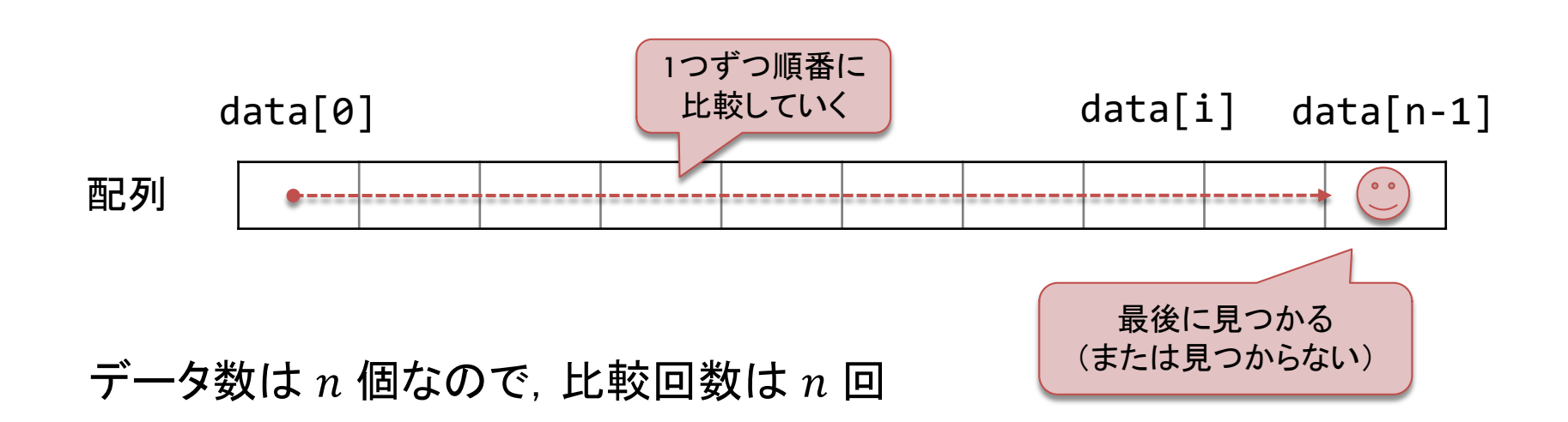

比較以外にかかる時間は,  $n$  に関わらずほぼ一定(定数)

 $n \hbox{th} + \hbox{th}$ 大きい場合 $(n \to \infty)$ には比較部分の影響だけ考えればよい

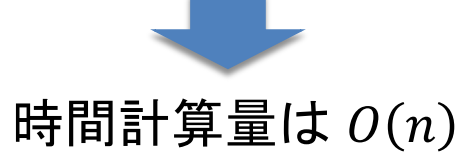

## 線形探索の平均計算量

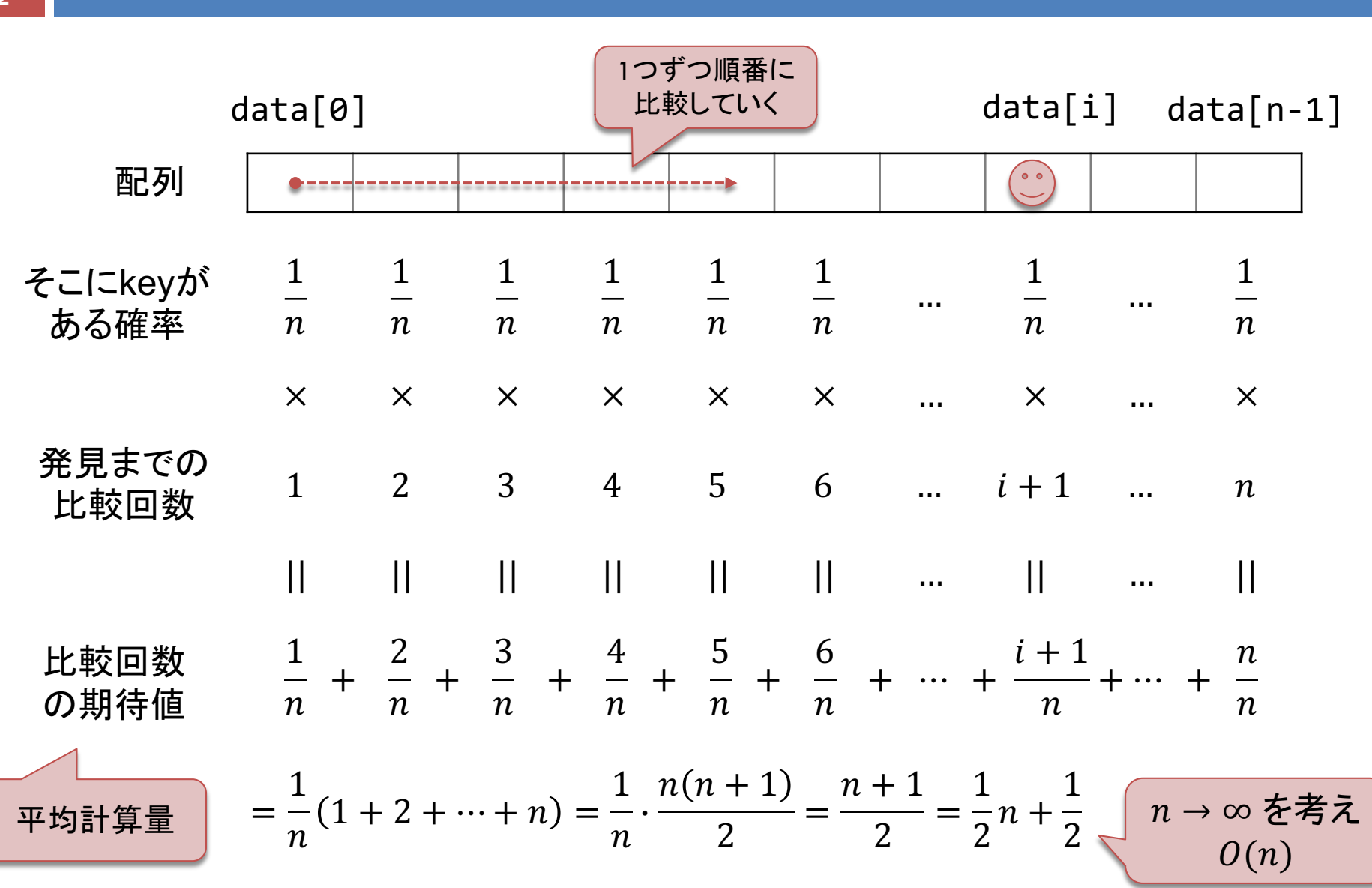

## 数列の和の復習

#### □ 等差数列の和 ■ 考え方: 順番をひっくり返したものを足す  $S = 1 + 2 + \cdots + (n - 1) + n$  $+) S = n + (n - 1) + \cdots + 2 + 1$  $2S = (n + 1) \times n$  $\therefore S =$  $n(n + 1)$ 2

□ 等比数列の和 ■ 考え方: 公比をかけたものと差をとる  $S = 2 + 4 + 8 + \cdots + 2^{n-1} + 2^n$  $-$  2S = 4 + 8 + 16 +  $\cdots$  + 2<sup>n</sup> + 2<sup>n+1</sup>  $(1-2)S = 2-2^{n+1}$  $\therefore S =$  $2 - 2^{n+1}$  $1 - 2$ 

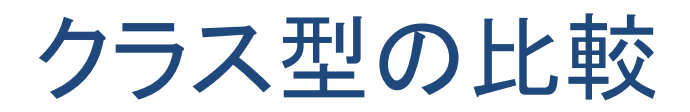

#### □ Javaにおけるクラス型の比較

- 演算子は使えない(Javaは演算子を多重定義できない) ■ 代わりに, 以下のメソッドを使う
- $\Box$  x.equals(y) ■ 意味的に x = y ならば true, そうでなければ false を返す **□** Javaの全てのクラスがObjectクラスから継承するメソッド
- $\Box$  x.compareTo(y)
	- <u>■ x < y ならば負, x = y ならば 0, x > y ならば正を返す</u>
	- **□** StringやIntegerなど, Comparableインタフェースを実装する クラスが持つメソッド